## **2011- 2012**

Actividad 5 Administración servidor Web HTTP (Apache2) en Ubuntu Server Directorio por Defecto "Directory Index" -- Opciones sobre Directorios -- Logs --Códigos de error

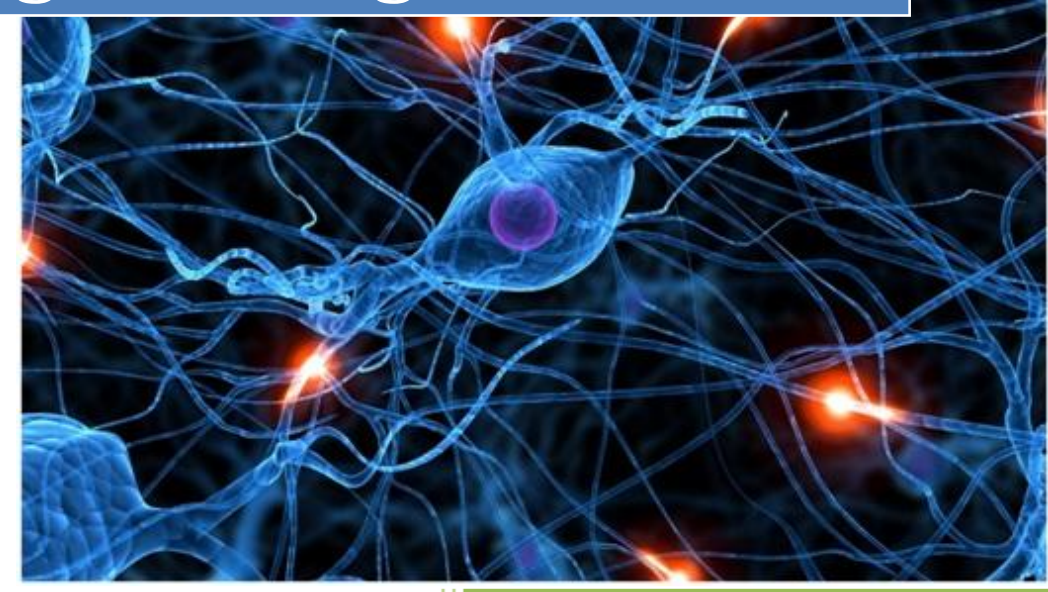

José Jiménez Arias IES Gregorio Prieto 2011-2012

Comenzamos la práctica situándonos en el navegador del cliente y comprobando que funcionan correctamente los servicios de ubuntusrv04.

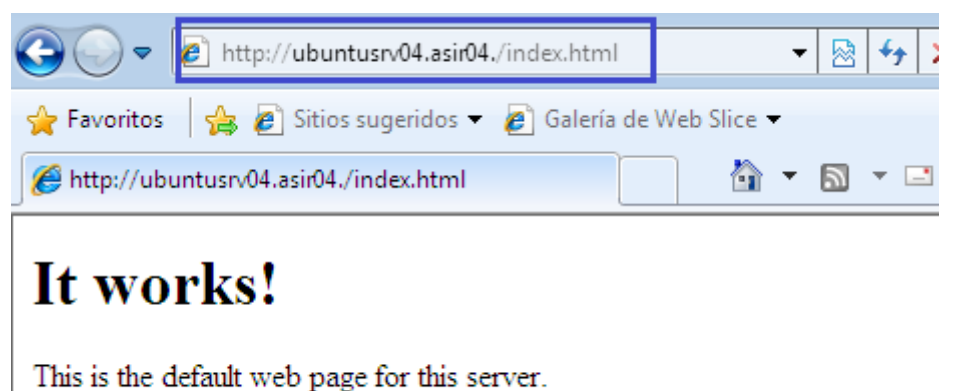

The web server software is running but no content has been added, yet.

A continuación vamos al servidor y renombramos el fichero index.html por el de índice.html

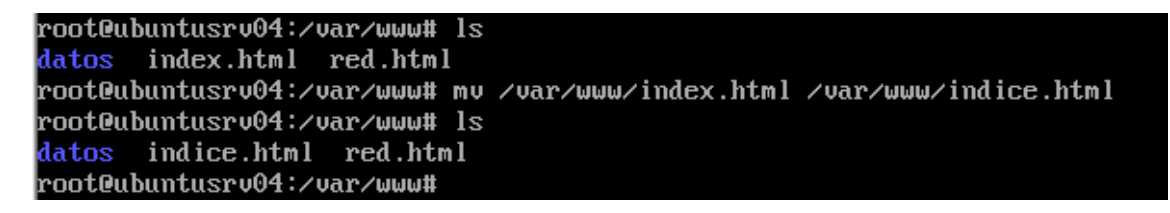

Actualizamos en el cliente y comprobamos que ya no en encuentra el anteriormente citado index.html

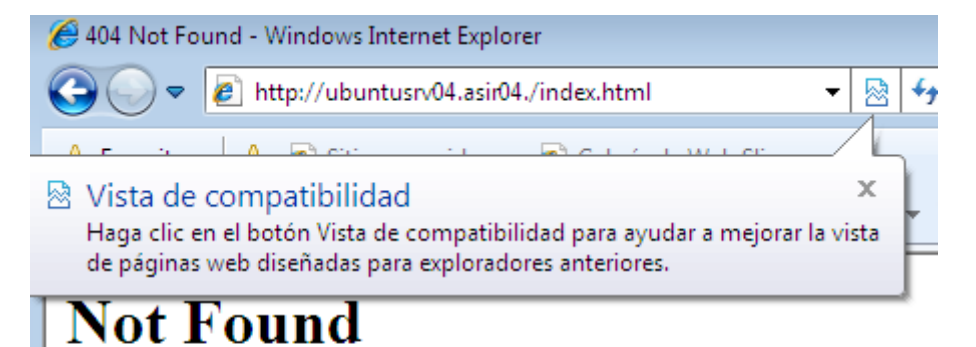

The requested URL /index.html was not found on this server.

Apache/2.2.14 (Ubuntu) Server at ubuntusrv04.asir04 Port 80

Editamos el archivo sites-available/default.

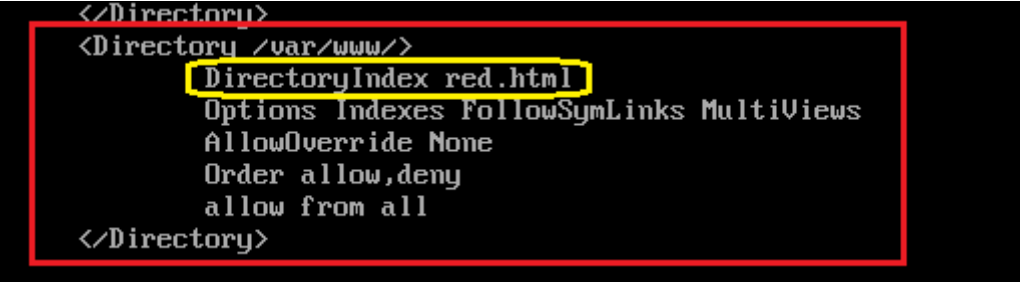

A continuación nos dirigimos la cliente y accedemos a /datos y vemos que muestra el contenido.

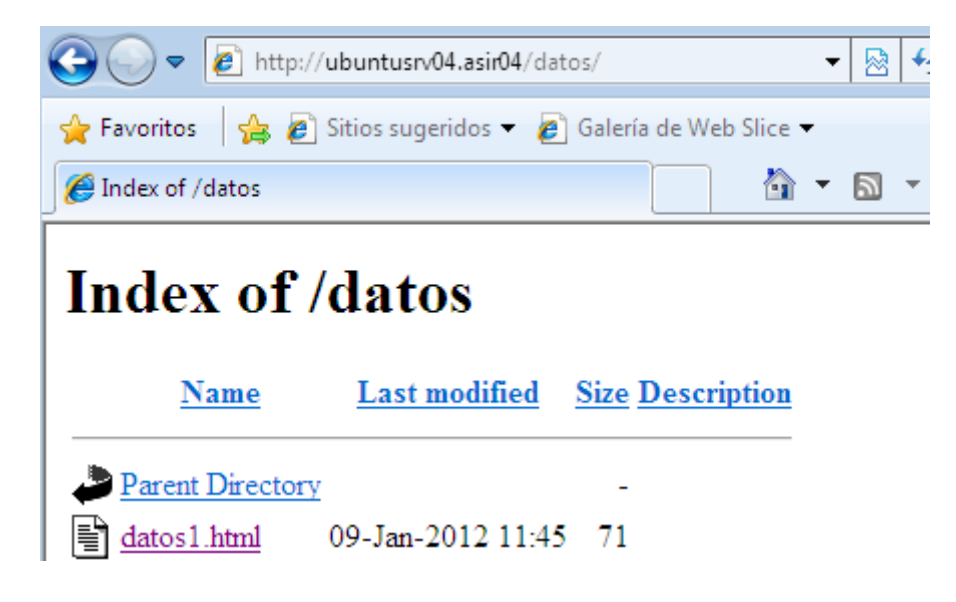

Para evitar esto es necesario crear una nueva directiva:

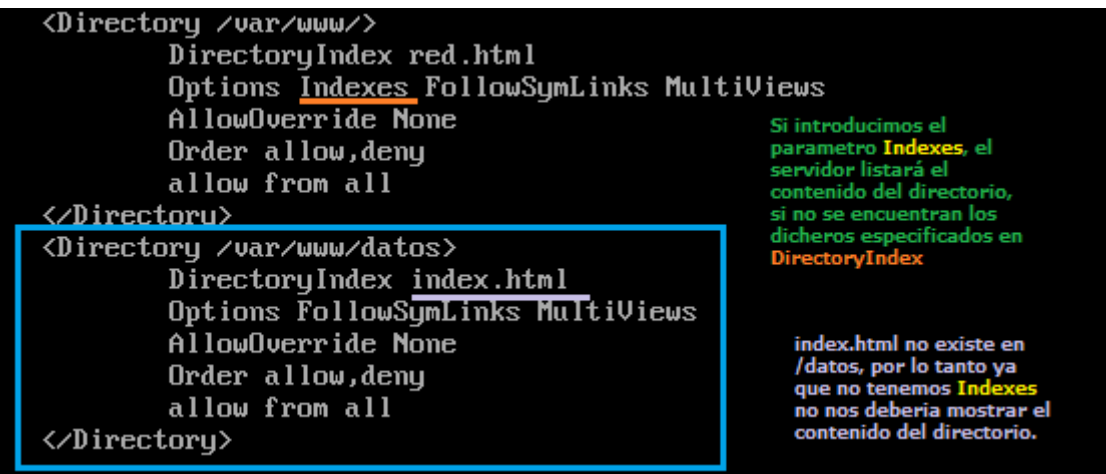

**2011-2012**

A continuación nos dirigimos al cliente para comprobar si lo hemos realizado correctamente, accedemos a 10.33.4.3/datos y el resultado es el siguiente:

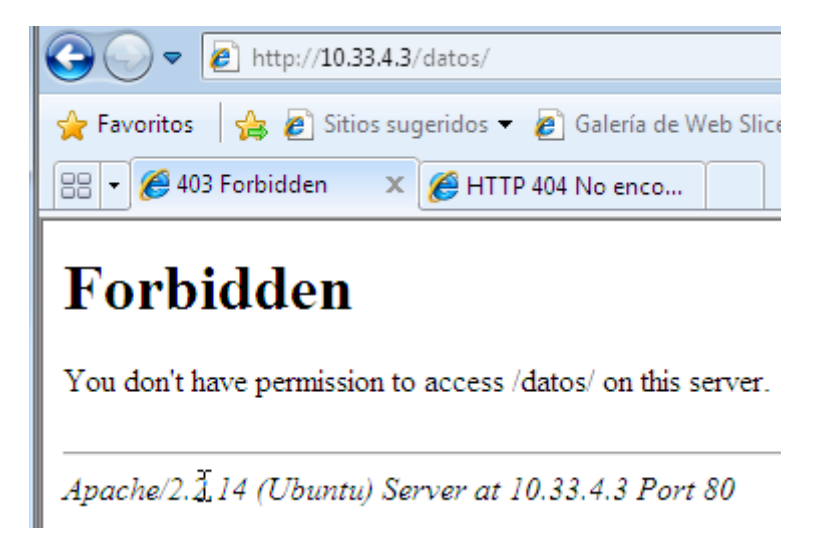

¿Cuál es el fichero de logs de errores (directica ErrorLog) y cuál es su nivel de prioridad (directiva Log Level)?

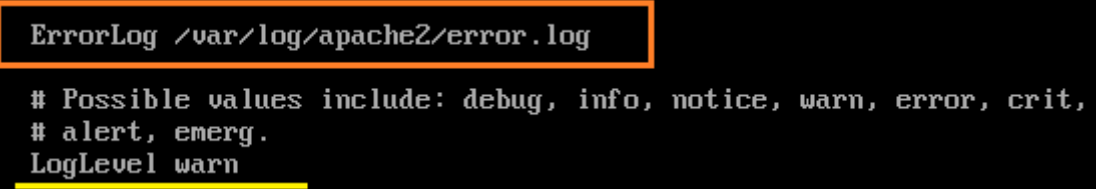

Observamos el fichero de errores:

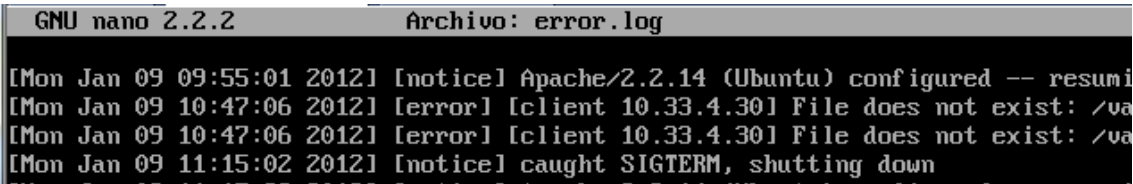

¿Cuál es el fichero de log de accesos (directiva CustumLog) y cuál es su formato (como no especifica ningún formato de LogFormat se usa el definido para el servidor principal)?

CustomLog /var/log/apache2/access.log combined

Actividad 5 Administración servidor Web HTTP (Apache2) en Ubuntu Server Directorio p Defecto "Directory Index" -- Opciones sobre Directorios --Logs --Códigos de error

Observamos el fichero de accesos:

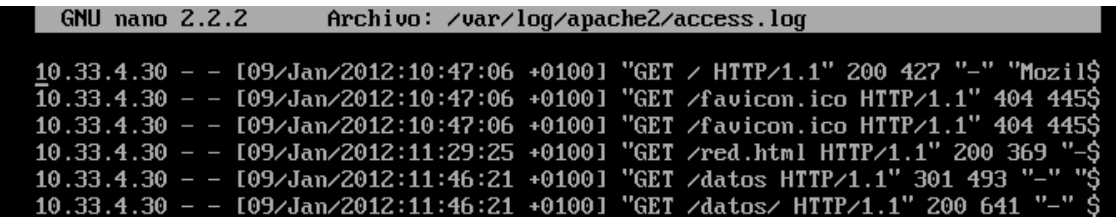

Configuramos el servidor virtual por defecto para que cuando retorne el código (directiva ErrorDocument) de error 404 envíe el texto "Página no encontrada en el servidor de la red ASIR04".

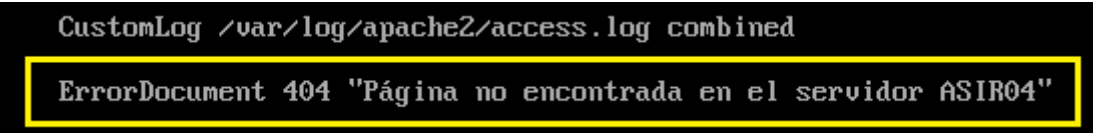

## Comprobamos el funcionamiento:

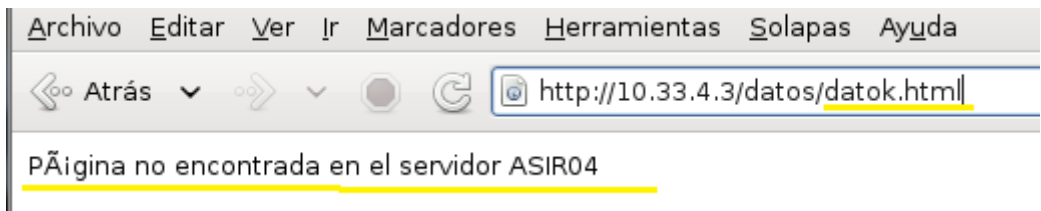

Creamos una nueva página:

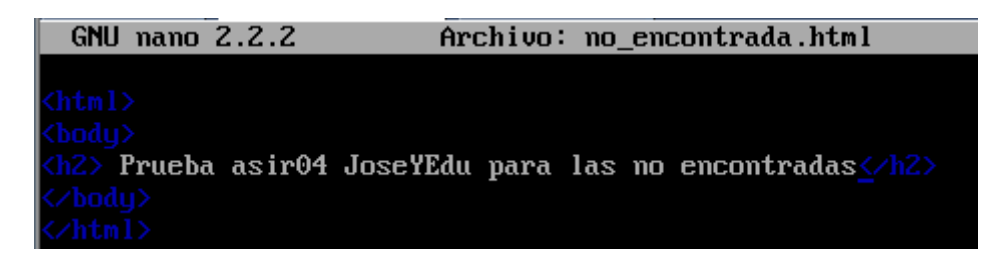

Cambiamos la variable ErrorDocument de /etc/apache2/sites-available/default

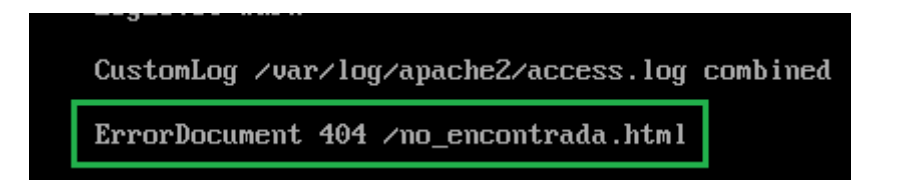

## Actividad 5 Administración servidor Web HTTP (Apache2) en Ubuntu Server Directorio p Defecto "Directory Index" -- Opciones sobre Directorios --Logs --Códigos de error

Comprobamos su funcionamiento:

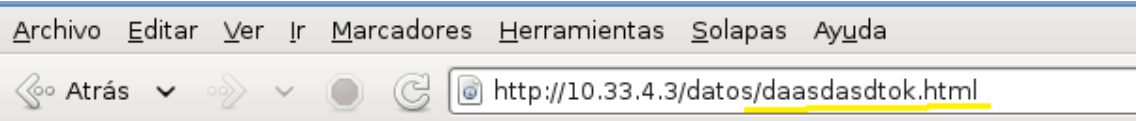

## Prueba asir04 JoseYEdu para las no encontradas